#### Танлов хужжатларининг мазмуни:

# ТАНЛОВ ИШТИРОКЧИСИ УЧУН ЙЎРИКНОМА

Ушбу йўрикнома 2021 йил 22 апрелдаги №684-сонли Ўзбекистон Республикаси "Давлат харидлари тўгрисида"ги Конунига асосан хамда Ўзбекистон Республикаси Адлия вазирлигида 2018 йил 26 майда № 3016-сон билан руйхатдан утказилган Узбекистон Республикаси Президенти хузуридаги Лойиха Бошкаруви Миллий Агентлигимнинг "Харид тартиб -тамойилларини ташкил этиш ва ўтказиш тўғрисидаги" тартиби асосила ишлаб чикилали.

# 1. ТАНЛОВ ПЕРЕДМЕТИ ВА ТАХМИНИЙ КИЙМАТИ

1. Дехконобод туман Халқ таълими бўлими томонидан, Қашқадарё вилояти Дехконобод тумани Қодир МФЙ да жойлашган 33-мактабни жорий таъмирлаш учун малакали мутахасисларга эга бўлган Бахши ташкилотлар жалб қилинади.

1.2. Танловнинг охирги киймати 43 650 000 (Кирк уч миллион олтиюз елликк минг) сўм Ушбу кийматдан ортик кийматдаги таклифлар қабул қилинмайди ва кўриб чиқилмайди.

1.3. Ушбу танлов якунлари буйича Ғолиб чиққан ташкилот билан шартнома тузилади.

1.4. Ишларни бажариш муддати шартнома имзоланган кундан бошлаб 1 (бир) ой.

1.5. Ишларни бошлаш муддати-буюртма берилган кундан бошлаб хисобланади.

#### 2. ТАНЛОВ ТАШКИЛОТЧИЛАРИ

2.1. Дехконобод туман халк таълими бўлими (бундан кейин - "Буюртмачи" деб аталади) - танлов ташкилотчиси хисобланади.

-"Буюртмачи" манзили: Dehqonobod tumani. Qorashina aholi punkti Istiqlol ko'chasi indeks:180400

Танлов "Буюртмачи" томонидан танловлар ўтказиш бўйича тузилган Харид комиссияси томонидан ўтказилади.

2.2. Танлов электрон тартибда "Буюртмачи" томонидан ўтказилган ва белгиланган аризалар асосида Харид комиссияси орқали қонунда булгиланган тартибда, белгиланган муддатларда ўтказилади.

#### 3. ТАНЛОВ ИШТИРОКЧИЛАРИ

Танловда Мулкчилик шаклидан қатъий назар шу мазмунда иш ва хизматлар кўрсатишга  $3.1.$ ихтисослашган, камида 3 йил тажрибага эга бўлган барча юридик макомга эга бўлган ташкилотлар иштирок этиши мумкин.

3.2. Танловда иштирок этиши учун талабгорларга куйидаги малакавий талаблар куйилади:

- танлов передмети кийматининг камида 20 фоизи микдоридаги айланма маблағларининг ёки кўрсатиб ўтилган маблағларни беришга банк кафолатномаси, ишлар (хизматлар)ни бажариш учун зарур бўлган мехнат ресруслари ва мутахасисларнинг мавжудлиги.

- шартномалар тузиш юзасидан фукаролик-муомала хукукий лаёкат ва ваколатла;

- танлов объектига ўхшаш объектлар билан ишлаш тажрибасининг мавжудлиги;

- уз кучлари билан илгари бажарилган иш хажмлари тўғрисидаги маълумотлар;

- танлов объектида уз кучлари билан бажариладиган ишларининг мўлжалланаётган ха50 фоиздан кам бўлмаган холда);

- низом маблағи микдори.

3.3. Агар танлов передмети булган ишлар (хизматлар)ни бажариш билан боғлиқ фаолият қонунчиликка биноан литцензиялаштириши зарур булса, танловда иштирок этиш учун белгиланган тартибга мувофик тегишли лицензияга эга бўлган талабгорларга рухсат этилади.

3.4. Куйидаги талобгорларга танлов жараёнларида иштирок этишга рухсат берилмайди:

- қайта таўкил этилиш, (ажратилиши, кўшилиш). Тугатиш ёки банкротлик арафасида турганлар: молмулки мусодара килинганлар, хамда муассислик келишув, молиявий иштирок, холдинг ва бошка шаклда ифодаланган бевосита ташкилий-хукукий ёки бир-бирига молиявий карамлиги мавжудлар.

3.5. Танлов иштирокчилари- талабгор ташкилотлар танлов передмтининг лойиха хужжатлари, хусусан, лойихани график кисми (чизмалари) билан танишиб чикигш ва танлов твклифини тузиш учун буюртмачига (танлов твшкилотчисига) такдим этилиши хакида мурожаат килишга хаклидирлар.

# "ТАСДИКЛАЙМАН" Дехконобод туман Халк таълими булими мудири 5-Уодатов Б.Юсупов «10» 08 3 2022 йил

Кашкадарё вилояти Дехконобод туманида жойлашган 33-мактаб биносини жорий таъмирлаш ишлари бюджет маблаглари хисобидан хамда лойиха - смета хужжатлари ва экспиртиза хулосасига асосан жорий таъмирлаш хизматлари буйича

### ТЕХНИК ТОПШИРИК

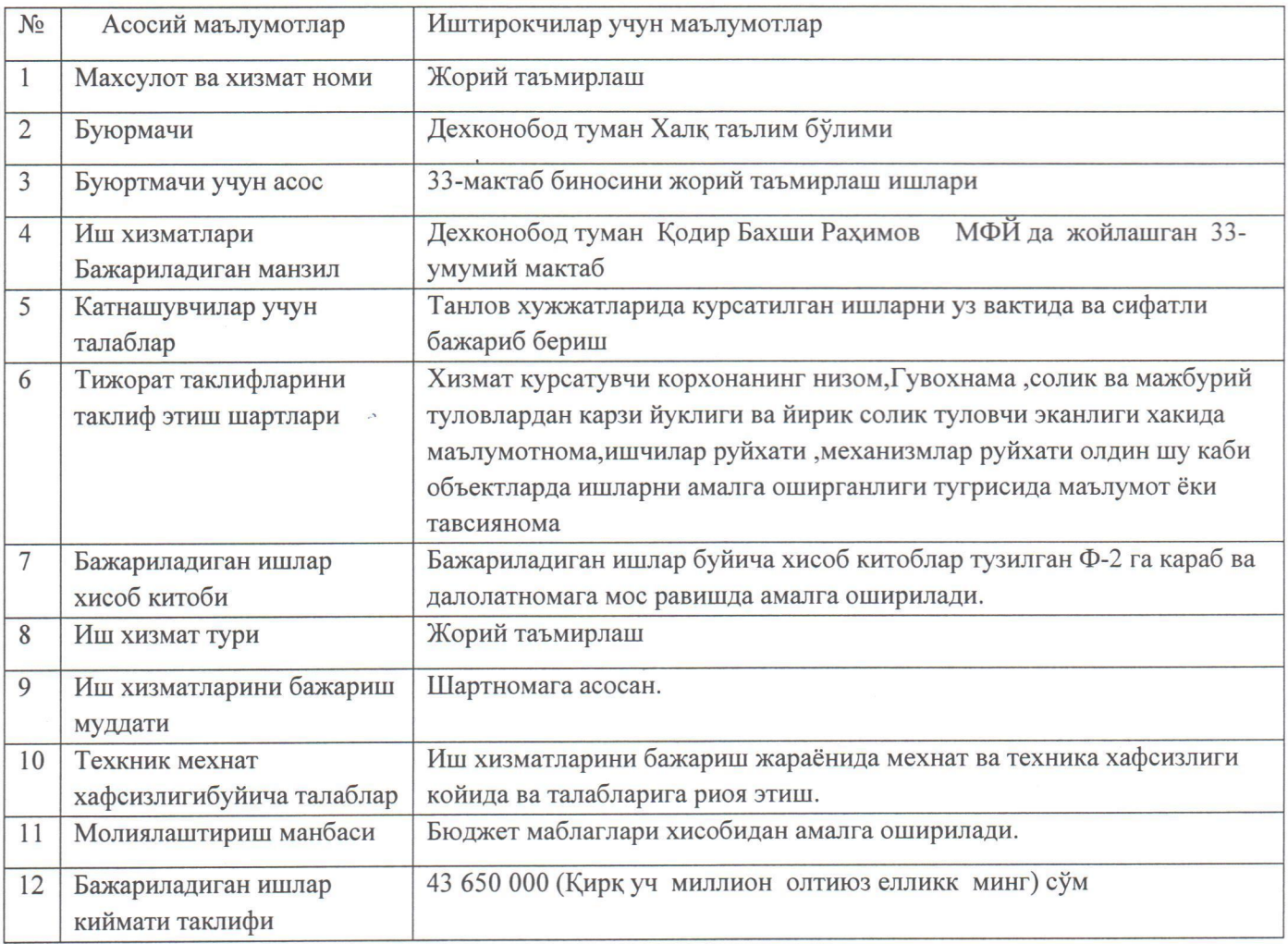

Бош хисобчи:

Бош мухандис:

Давлат харидлар буйича мутахасис

Шартнома буйча мутахасис

Товар моддий қиймат сақлаш буйча мутахасис

 $+$ 

Х.Одинаев

М.Ибрагимов

Д.Дўсанов

У.Хазратов

and

Н. Қаюмов

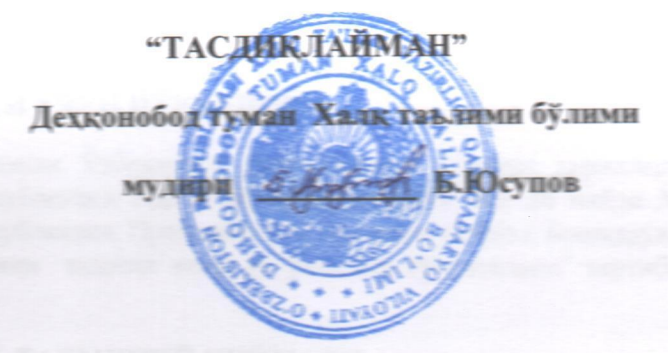

# БУЮРТМАЧИ:

Дехконобод тумани

Кодир Бахши Рахимов МФЙ да жойлашган 33-мактабни жорий таъмирлаш ишлари

Дехконобод тумани-2022 йил